ETF PROGRESS Reporting Tool (Training)

Tracking Progress of the Mitigation
Commitments of Nationally Determined
Contributions (NDCs)

Training Workshop
Panama City - 25 Oct 2023

Lonava Tahreen, Transparency Division
United Nations
Climate Change Secretariat

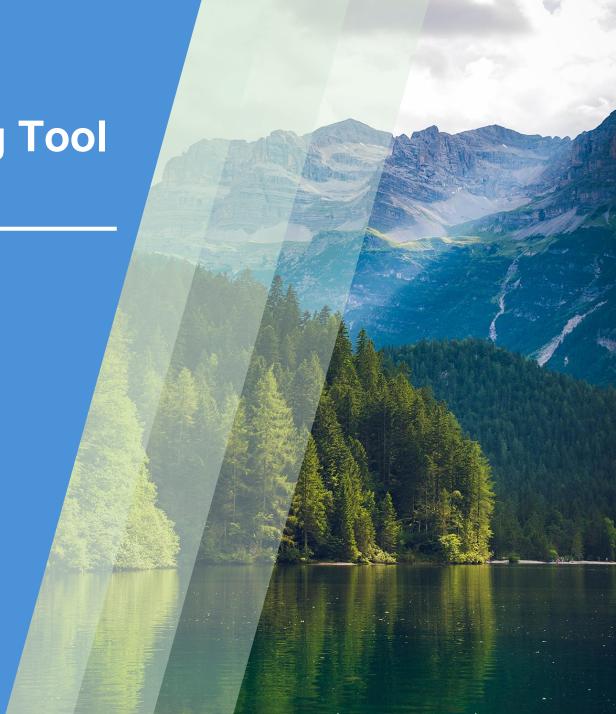

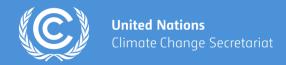

## **Background**

- Reporting requirements under the Paris Agreement
- Scope of the test version
- Development of the ETF Reporting Tools

## **Training with exercise**

- Creating a version and specifying version settings
- Data Entry (Manual data entry, Excel export/import)
- Generation of reporting tables
- Work offline

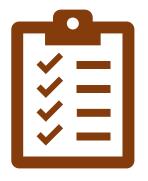

# Background

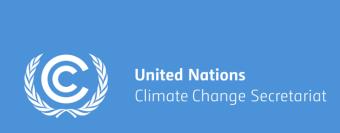

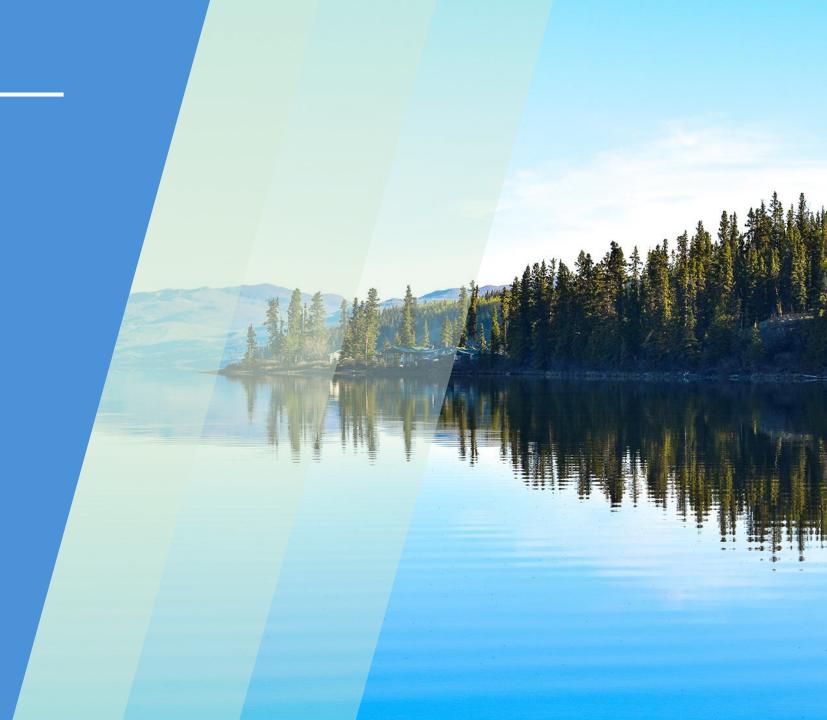

# **Building on Experience**

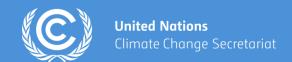

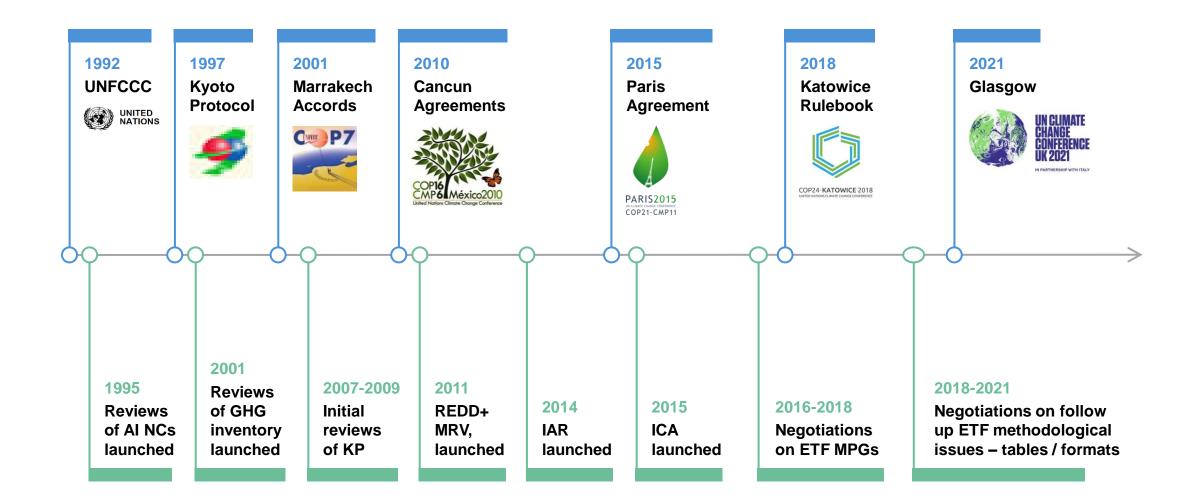

## **ETF from Paris to Glasgow**

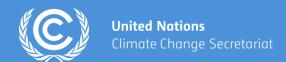

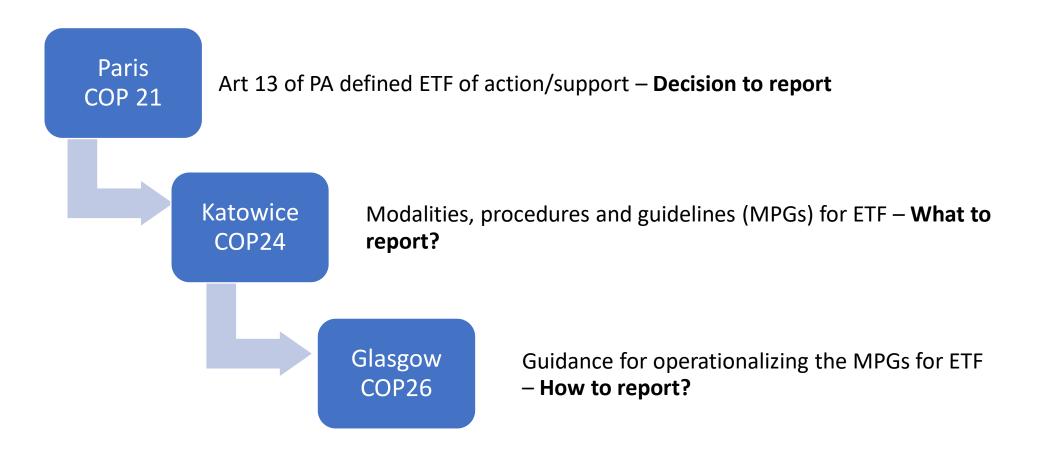

# **Paris Agreement – Linking NDCs, ETF and GST**

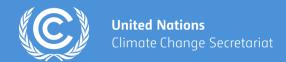

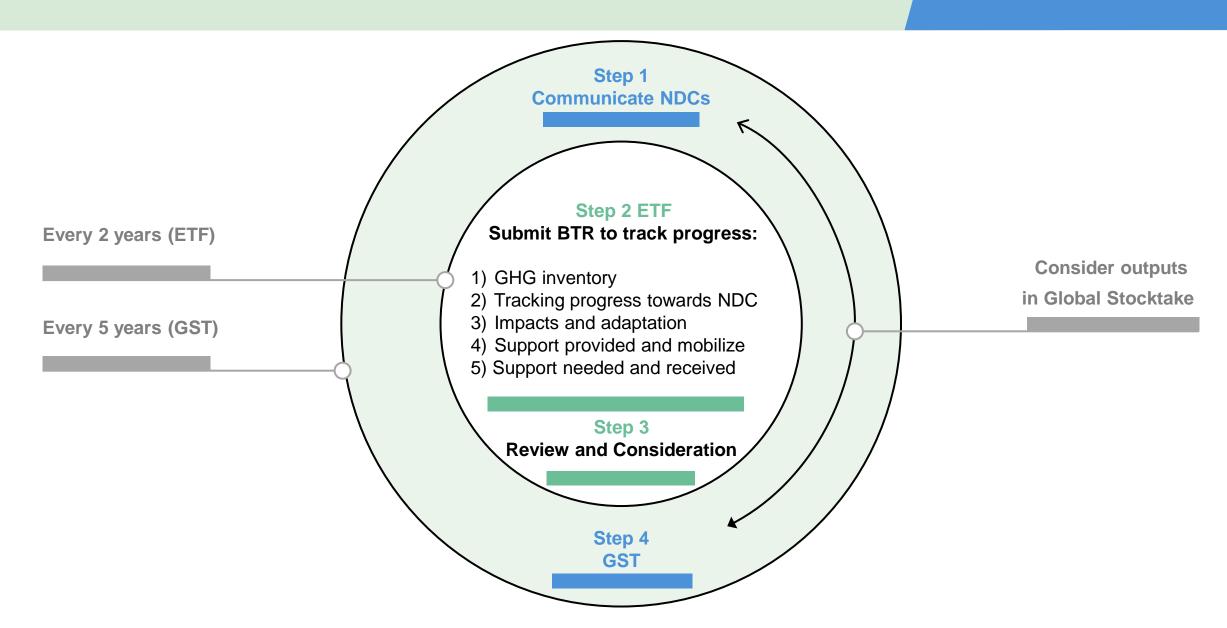

### **Architecture of the ETF**

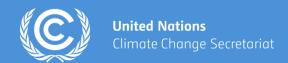

- GHG inventory
- Progress in NDCs
- Support provided/mobilized
- Support needed/received
- Adaptation

Reporting

### Review

- Consistency of information reported
- Consideration of progress with and achievement of NDC
- Support provided
- Identification of improvements
- Identification of capacity building needs

- Online Q&A
- In session presentations& Q&A

**FMCP** 

Facilitative, multilateral consideration of progress

Reporting under the Paris Agreement

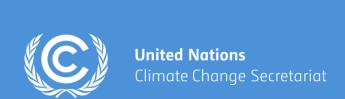

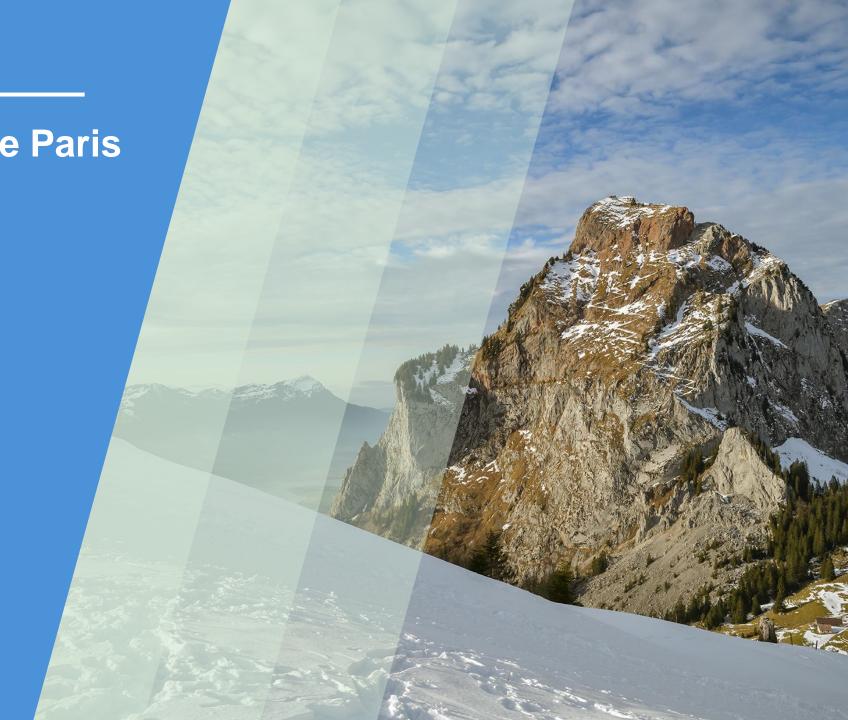

## Reporting requirement under Paris Agreement

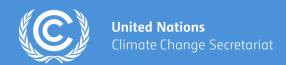

#### **Article 13 of the Paris Agreement**

#### **ETF- Progress(CTF NDC) Reporting**

Each Party shall provide information necessary to track progress made in implementing and achieving nationally determined contributions under Article 13 of the Paris Agreement

#### **Decision 5/CMA.3**

The **common tabular formats** referred to in **chapter II of the annex to decision 18/CMA.1** for the electronic reporting of the information necessary to track progress made in implementing and achieving nationally determined contributions under Article 13 of the Paris Agreement

## **Background**

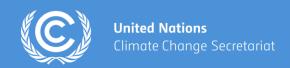

### **Requested SBSTA** to develop, pursuant to the MPGs:

- common reporting tables (CRT) for the electronic reporting of info on GHG emissions
- common tabular formats (CTFs) for the electronic reporting of info on tracking progress in achieving NDCs and of info on financial, technology development/transfer and capacity-building (FTC) support

#### **Decision 18/CMA.1**

#### Adopted:

- **CRT** for the electronic reporting of the info in the national inventory reports of **GHG emissions**
- CTF for the electronic reporting of the info on tracking progress in achieving NDCs
- CTF for the electronic reporting of the info on FTC support

#### **Decision 5/CMA.3**

#### Requested the secretariat to:

- Develop the reporting tools, taking into account the flexibility provisions
- Make available a test version by June 2023 and a final version of the tools by June 2024 (timely availability of sufficient financial resources)
- **Inform Parties** on the progress at SBSTA sessions
- Organize regular technical training workshops
- Prepare a report on how the inputs of Parties on the test version have been considered
- Facilitate interoperability with the IPCC inventory software and invite IPCC to engage in the work incl. by completing a mapping exercise between 2006 IPCC GLs and CRT
- Establish an interactive web portal by Dec. 2025 to facilitate the availability of FTC support info

**Decision 5/CMA.3** 

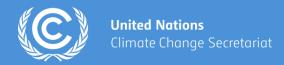

### Key outcomes on ETF at COP 26 (Glasgow) in 2021

Finalized discussions on the MPGs for ETF (decision 5/CMA.3) and adoption of:

- Common reporting tables (CRT) for reporting the GHG inventories
- Common tabular formats (CTF1) for tracking progress in implementing NDCs
- Common tabular formats (CTF2) for FTC support provided and mobilized

- Reporting tools
- Outlines of the Biennial Transparency Report (BTR) & national inventory document (NID)
- Training programme for technical experts participating in reviews

First BTRs are due by 31 December 2024

# **CRT for Reporting GHG Inventories**

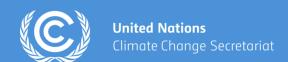

| TABLE 2(I) SECTORAL REPORT FOR INDU                    | STRIAL I                                                                 | PROCESSE | S AND PR         | ODUCT USE         |         |                               |                                                                                                    |                  |         |         |                             |                           | Year                                           |             |                               |                     |
|--------------------------------------------------------|--------------------------------------------------------------------------|----------|------------------|-------------------|---------|-------------------------------|----------------------------------------------------------------------------------------------------|------------------|---------|---------|-----------------------------|---------------------------|------------------------------------------------|-------------|-------------------------------|---------------------|
| (Sheet 1 of 1)                                         |                                                                          |          |                  |                   |         |                               |                                                                                                    |                  |         |         |                             |                           | Submission                                     |             |                               |                     |
| Back to Index                                          |                                                                          |          |                  |                   |         |                               |                                                                                                    |                  |         |         |                             | Ç-10                      | Country                                        |             |                               |                     |
| GREENHOUSE GAS SOURCE AND SINK CATEGORIE               | CO <sub>2</sub>                                                          | CH,      | N <sub>2</sub> O |                   | PFCs    | PFCs (1)                      | SF <sub>6</sub>                                                                                                 | NF <sub>3</sub>  | NO,     | со      | NMVOC                       | SO <sub>x</sub>           | Total GHG<br>emissions (2)                     |             |                               |                     |
| 2. Total industrial processes                          | -                                                                        | (kt)     | F                | CO <sub>2</sub> e | quivale | ent (kt) (3)                  |                                                                                                    |                  | (       | kt)     | -                           | 6                         | CO <sub>2</sub> equivalents (kt) <sup>(3</sup> |             |                               |                     |
| 2.A. Mineral industry                                  |                                                                          |          |                  |                   | 1       | TABLE 3.A SE                  | CTOPAL                                                                                                    | PACECERO         | IND DAT | A FOR A | CDICII TID                  | F                         | *                                              |             |                               |                     |
| 2.A.1. Cement production                               |                                                                          |          |                  | *                 |         | Enteric Ferme                 |                                                                                                    | DACKGRU          | UND DAT | A FUN A | GRICULIUR                   | L                         |                                                |             |                               | Year<br>Submission  |
| 2.A.2. Lime production                                 |                                                                          |          |                  |                   |         | (Sheet 1 of 1)                |                                                                                                    |                  |         |         |                             |                           |                                                |             |                               | Country             |
| 2.A.3. Glass production                                |                                                                          | 8        |                  | 3 - 3             | _       | Back to Index<br>GREENHOUSE G | AS SOURCE                                                                                                    | AND SINK         |         |         |                             |                           |                                                |             | IMPLIED EMISSION              |                     |
| 2.A.4. Other process uses of carbonates                |                                                                          |          |                  |                   |         | CATEGORIES                    |                                                                                                    |                  |         | ACT     | des aproprietations against | Control to September 2019 | LATED INFORMATION                              |             | FACTORS                       | EMISSIONS           |
| 2.B. Chemical industry                                 | Population size (Average Gross energy intake Average Cn4 conversion rate |          |                  |                   |         |                               |                                                                                                    | sion rate        | CH₄     | CH4     |                             |                           |                                                |             |                               |                     |
| 2.B.1. Ammonia production                              |                                                                          |          |                  |                   |         |                               |                                                                                                    |                  | (1      | 000s)   | (MJ/hea                     | id/day)                   | (%)                                            |             | (kg CH <sub>4</sub> /head/yr) | (kt)                |
| 2.B.2. Nitrie acid production                          |                                                                          |          |                  |                   |         | 3.A.1. Cattle                 |                                                                                                    |                  |         |         |                             |                           |                                                |             |                               |                     |
| 2.B.3. Adipie acid production                          |                                                                          |          |                  |                   |         | Option A                      |                                                                                                    |                  |         |         |                             |                           |                                                |             |                               |                     |
| 2.B.4. Caprolactam, glyoxal and glyoxylic acid product | ion                                                                      |          |                  |                   |         |                               | . Dairy cattle<br>. Non-dairy ca                                                                                | 1-               |         |         |                             |                           |                                                |             |                               | <del></del>         |
| 2.B.5. Carbide production                              |                                                                          |          |                  |                   |         | TI ELEVENSECE                 | (country-spec                                                                                                   | CONTR            |         |         |                             |                           |                                                |             |                               | *                   |
| 2.B.6. Titanium dioxide production                     |                                                                          |          |                  |                   |         |                               | . Other                                                                                                    | yic).            |         |         |                             |                           | 8                                              |             |                               | 7                   |
| 2.B.7. Soda ash production                             |                                                                          |          |                  |                   |         | 7.00                          | op-down list:                                                                                                   |                  |         |         |                             |                           | *                                              |             |                               |                     |
| 2.B.8. Petrochemical and carbon black production       |                                                                          |          | Ĭ                |                   |         |                               | A.1.a.i. Matur                                                                                                  | e dairy cattle   |         |         |                             |                           |                                                |             |                               | -                   |
| 2.B.9. Fluorochemical production                       |                                                                          |          |                  |                   |         | 0.700                         | M. A. Marian Street, Street, Street, Street, Street, Street, Street, Street, Street, Street, Street, Street, St | mature cattle    |         |         |                             |                           | 92                                             |             |                               | *                   |
| 2.B.10. Other                                          |                                                                          |          |                  |                   |         | 3                             | A.1.a.iii. Grow                                                                                                 | ing cattle       |         |         |                             |                           | 0                                              |             |                               | - 5                 |
| 2.C. Metal industry                                    |                                                                          |          |                  |                   |         | 3.                            | A.1.a.iv. Othe                                                                                                  | r (please specif | y)      |         |                             |                           |                                                |             |                               |                     |
| 2.C.1. Iron and steel production                       |                                                                          |          |                  |                   |         |                               |                                                                                                    |                  |         |         |                             |                           |                                                |             |                               |                     |
| Table1.B.1   Table1.B.2   Table                        | 1.C Ta                                                                   | ble1.D   | Table2(I)        | Table2(I).A       | 4-Н     | 3.A.2. Sheep                  | ,                                                                                                    |                  |         |         |                             |                           |                                                |             |                               |                     |
|                                                        |                                                                          |          |                  |                   |         | 3.A.2.a                       | . Other (pleas                                                                                                  | e specify)       |         |         |                             |                           |                                                |             |                               |                     |
|                                                        |                                                                          |          |                  |                   |         |                               |                                                                                                    |                  |         |         |                             |                           |                                                |             |                               | -                   |
|                                                        |                                                                          |          |                  |                   |         | 3.A.3. Swine                  | ·                                                                                                    |                  |         |         |                             |                           |                                                |             |                               |                     |
|                                                        |                                                                          |          |                  |                   |         | 3.A.3.a                       | . Other (pleas                                                                                                  | e specify)       | 1       |         |                             |                           |                                                |             |                               |                     |
|                                                        |                                                                          |          |                  |                   |         | ▶ Ta                          | ble1.B.1                                                                                                    | Table 1.B.2      | Table   | 1.C Ta  | able1.D Ta                  | ble2(I)                   | Table2(I).A-H Tabl                             | le2(II)   1 | Table2(II).B-Hs1 T            | able2(II).B-Hs2 Tab |

# **CTF for Tracking Progress in Implementing NDCs**

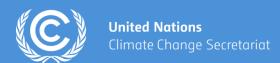

|                  |                   |             |                         |                                                |                       |                    | efits resulting fro                         | m adaptation act                | ions and economi                                  | ic diversific | cation p                | lans, rel         | lated to    | 8. Information on pr                                     | ojections of greenhouse ga           | s emissions and removals under a 'wit                                                          | h additional me | asures' sce                | nario <sup>a, b</sup> |
|------------------|-------------------|-------------|-------------------------|------------------------------------------------|-----------------------|--------------------|---------------------------------------------|---------------------------------|---------------------------------------------------|---------------|-------------------------|-------------------|-------------|----------------------------------------------------------|--------------------------------------|------------------------------------------------------------------------------------------------|-----------------|----------------------------|-----------------------|
| implementing a   | and achieving     | a nationa   | lly determin            | ed contribution                                | under Article 4       | of the Pari        | s Agreement <sup>a, b</sup>                 |                                 |                                                   | F             | timates of              | CHC               | -11         | _                                                        |                                      | Most recent year in the Party's national inventory report (kt CO <sub>2</sub> eq) <sup>c</sup> | Projections of  | GHG emissio<br>(kt CO2 eq) | ons and removal       |
|                  |                   |             |                         | Towns                                          |                       | Contour            | (-) C                                       | Stanton of                      | In I am antino                                    |               | timates of<br>eductions |                   |             |                                                          |                                      | 20XX                                                                                           | 20X(0)(5)       | 20X(0)(5)                  | 20X(0)(5)             |
| Namec            | Description       | d, e, f     | Objectives              | Type of<br>instrument <sup>g</sup>             | Statush .             | Sector(<br>affecte |                                             | Start year of<br>implementation | Implementing<br>entity or entities                | Ach           | ieved                   | E                 | xpected     | Sectord                                                  |                                      |                                                                                                |                 |                            |                       |
| -                | •                 |             |                         |                                                |                       |                    |                                             | •                               |                                                   |               |                         |                   |             | Energy                                                   |                                      |                                                                                                |                 |                            |                       |
|                  |                   |             |                         |                                                |                       |                    |                                             |                                 |                                                   |               |                         |                   |             | Transport                                                |                                      |                                                                                                |                 |                            |                       |
|                  |                   |             |                         |                                                |                       |                    |                                             |                                 |                                                   |               |                         |                   |             | <ul> <li>Industrial processes a</li> </ul>               | nd product use                       |                                                                                                |                 |                            |                       |
|                  |                   |             |                         |                                                |                       |                    | nentation and achie                         |                                 |                                                   |               |                         |                   |             | Agriculture                                              |                                      |                                                                                                |                 |                            |                       |
|                  |                   |             |                         | missions or remo                               | vals and those in     | npacting ke        | y categories in the                         | national GHG inv                | entory. This inforr                               | nation shall  | l be prese              | ented in          | narrative   | LULUCF                                                   |                                      |                                                                                                |                 |                            |                       |
| and tabular form |                   |             |                         | a Paris Agraemer                               | at that consists of   | mitigation         | co-benefits resulti                         | ag from Parties' ag             | dantation actions a                               | nd/or acono   | omic div                | arcificat         | ion plane   | Waste                                                    |                                      |                                                                                                |                 |                            |                       |
|                  |                   |             |                         |                                                |                       |                    | s includes relevan                          |                                 |                                                   |               |                         |                   |             | Other (specify)                                          |                                      |                                                                                                |                 |                            |                       |
|                  |                   |             |                         | c diversification                              |                       |                    |                                             | i inioi mation on p             | oneres una measar                                 | es common     | tung to n               | inigatio          |             | Gas                                                      |                                      |                                                                                                |                 |                            |                       |
|                  |                   |             |                         | ed in the 'with me                             |                       |                    |                                             |                                 |                                                   |               |                         |                   |             |                                                          | ing net CO2 from LULUCF              |                                                                                                |                 |                            |                       |
|                  |                   |             |                         | he cost of the mit                             | tigation actions, i   | ion-GHG n          | nitigation benefits,                        | and how the mitig               | ation action intera                               | cts with oth  | ner mitig               | ation act         | tions, as   |                                                          | ling net CO <sub>2</sub> from LULUCF |                                                                                                |                 |                            |                       |
| appropriate (par |                   |             |                         | that influence                                 | - CHC -missism        | - Grann inter      |                                             | 00 af the MI                    | DC-)                                              |               |                         |                   |             |                                                          |                                      |                                                                                                |                 |                            |                       |
|                  |                   |             |                         |                                                |                       |                    | national transport (<br>sures are modifying |                                 |                                                   | one and rem   | ovale (n                | ara 80 o          | of the      |                                                          | ing CH4 from LULUCF                  |                                                                                                |                 |                            |                       |
| MPGs).           | id, to the extent | t possible  | , provide into          | illiation about no                             | w actions, poner      | es and mea         | sures are mountying                         | , longer-term trent             | us in OHO cinissic                                | nis and rem   | iovais (p               | ara. 67 0         | n the       |                                                          | ling CH4 from LULUCF                 |                                                                                                |                 |                            |                       |
|                  | , to the extent p | possible, p | provide inform          | mation on the type                             | es of instrument:     | regulatory,        | economic instrum                            | ent or other (para.             | 82(d) of the MPG                                  | s).           |                         |                   |             |                                                          | ing N2O from LULUCF                  |                                                                                                |                 |                            |                       |
| h Parties shall  | , to the extent p | possible, i | use the follow          | ing descriptive to                             | erms to report on     | status of in       | nplementation: plan                         | nned, adopted or in             | mplemented (para.                                 | 82(e) of the  | e MPGs)                 | ).                |             |                                                          | ling N2O from LULUCF                 |                                                                                                |                 |                            |                       |
|                  |                   |             |                         |                                                |                       |                    | industrial process                          |                                 |                                                   |               | e manao                 | ement o           | r other     | HECe                                                     | $\neg$                               |                                                                                                |                 |                            |                       |
| Each Party s     | 2(f) of the MP    | 4. Struce   | tured summa             | ry: Tracking pro                               | gress made in im      | plementing         | and achieving the                           | NDC under Articl                | le 4 of the Paris Ag                              | greementa     |                         |                   |             |                                                          |                                      |                                                                                                |                 |                            |                       |
| country Parties  |                   |             |                         |                                                |                       |                    |                                             | Implementation                  | period of the NDC co                              | overing       |                         |                   | Progress n  | nade towards the NDC, as                                 | 3                                    |                                                                                                |                 |                            |                       |
| k To the exten   |                   |             |                         |                                                |                       |                    | Reference point(s),                         | information for                 | previous reporting ye                             | ears, as      |                         |                   | determine   | ed by comparing the most                                 |                                      |                                                                                                |                 |                            |                       |
| This information |                   |             |                         |                                                |                       |                    | level(s), baseline(s),<br>base year(s) or   |                                 | he most recent year, i<br>year or end of period   | ncluding      |                         |                   | recent info | ormation for each selected<br>including for the end year |                                      |                                                                                                |                 |                            |                       |
|                  |                   |             |                         |                                                |                       |                    | starting point(s),                          |                                 | year or ena oj perioa<br>d 77(a)(ii–iii) of the M | (PGs)         |                         |                   |             | period, with the reference                               |                                      |                                                                                                |                 |                            |                       |
| Custom footnot   | ae.               |             |                         |                                                |                       |                    | as appropriate                              |                                 |                                                   |               |                         | Target            | point(s), l | level(s), baseline(s), base                              | on                                   |                                                                                                |                 |                            |                       |
| Custom jootnot   | es.               |             |                         |                                                |                       | Unit, as           | (paras. 67 and<br>77(a)(i) of the MPGs)     | Year 1 Year 2                   |                                                   |               |                         | year or<br>period | year(s      | s) or starting point(s)<br>s. 69–70 of the MPGs)         | CF                                   |                                                                                                |                 |                            |                       |
| Documentation    | box:              | 7 2/        | (i) - 1 - 1 - 1 - 1 - 1 |                                                | TDC                   | аррисион           | 77 (d) 10 by me 311 (b)                     | 16th 1 16th 2                   |                                                   | Liiu yeur     | torot                   | portou            | paras       | . os vo oj mo sii os)                                    |                                      | paras. 93-101 of the MPGs; those deve                                                          |                 | arties that n              | eed flexibility       |
| Documentario.    |                   |             |                         | ack progress of the 1<br>ne Paris Agreement (  |                       |                    |                                             |                                 |                                                   |               |                         |                   |             |                                                          |                                      | ged to report such projections (para. 92 o<br>exibility in the light of their capacities wi    |                 | 93-101 of t                | the MPGs can          |
|                  |                   | of the MP   |                         |                                                | paras, so ana / / (a) |                    |                                             |                                 |                                                   |               |                         |                   |             |                                                          | detailed methodology                 | or coverage (para. 102 of the MPGs).                                                           |                 |                            |                       |
|                  |                   | {Indica     | itor}                   |                                                |                       |                    |                                             | 20 12 13                        | */ *                                              | 20. 20.       | 102                     | - 11              |             |                                                          |                                      | ear in the Party's national report and ext                                                     |                 |                            |                       |
|                  |                   | *.000       | 100000                  | for each additional in                         | diamen and            |                    |                                             |                                 | * *                                               |               | - 7                     |                   |             |                                                          |                                      | Parties that need flexibility in the light of<br>eir projections at least to the end point of  |                 |                            |                       |
|                  |                   |             |                         | or each additional in<br>for each indicator, e |                       |                    |                                             |                                 |                                                   |               |                         |                   |             |                                                          | e MPGs).                             | in projections at least to the end point of                                                    | then 14Be unde  | raticie 4 0                | Tule Turis            |
|                  |                   |             |                         | of NDC, target valu                            |                       |                    |                                             |                                 |                                                   |               |                         |                   |             |                                                          | ra. 82(f) of the MPGs.               |                                                                                                |                 |                            |                       |
|                  |                   | effects     | of policies and         | measures, etc.}                                | S PA                  |                    |                                             |                                 |                                                   | 10.           | 2.00                    |                   |             |                                                          | 2                                    |                                                                                                |                 |                            |                       |
|                  |                   |             |                         | HG emissions and re<br>NDC (para. 77(b) of     |                       |                    |                                             |                                 |                                                   |               |                         |                   |             |                                                          |                                      |                                                                                                |                 |                            |                       |
|                  |                   | Contribut   | ion from the LU         | LUCF sector for eac                            | h year of the target  |                    |                                             |                                 |                                                   |               |                         |                   |             |                                                          |                                      |                                                                                                |                 |                            |                       |
|                  |                   |             |                         | ot included in the inv                         |                       |                    |                                             |                                 |                                                   |               |                         |                   |             |                                                          |                                      |                                                                                                |                 |                            |                       |
|                  |                   |             |                         | ns and removals, as a                          | applicable (para.     |                    |                                             |                                 |                                                   |               |                         |                   |             |                                                          |                                      |                                                                                                |                 |                            |                       |
|                  |                   | 77(c) of tl | ne MPGs)                |                                                |                       |                    |                                             |                                 |                                                   |               |                         |                   |             |                                                          |                                      |                                                                                                |                 |                            |                       |
|                  | l                 |             |                         | es in cooperative app                          |                       |                    |                                             |                                 |                                                   |               |                         |                   |             |                                                          |                                      |                                                                                                |                 |                            |                       |
|                  |                   |             |                         | towards an NDC un<br>orizes the use of miti    |                       |                    |                                             |                                 |                                                   |               |                         |                   |             |                                                          |                                      |                                                                                                |                 |                            |                       |
|                  |                   |             |                         | orizes the use of miti<br>urposes other than a |                       |                    |                                             |                                 |                                                   |               |                         |                   |             |                                                          |                                      |                                                                                                |                 |                            |                       |
|                  | l                 |             |                         | 77(d) of the MPGs)                             |                       |                    |                                             |                                 |                                                   |               |                         |                   |             |                                                          |                                      |                                                                                                |                 |                            |                       |
|                  |                   | If appli    | cable, an indica        | tive multi-year emis                           | sions trajectory,     |                    |                                             | - 12 /2 /2                      | \$12 W.1                                          | *             |                         |                   |             |                                                          |                                      |                                                                                                |                 |                            |                       |
|                  |                   | trajecto    | ries or budget f        | or its NDC implemen                            | ntation period (para  | ec.                |                                             |                                 |                                                   |               |                         |                   |             |                                                          |                                      |                                                                                                |                 |                            |                       |

# **CTF for FTC Support Provided and Mobilized**

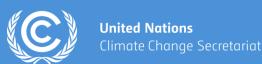

Notation keys: NA = not applicable; UA = information not available at the time of reporting. NR = not reported (to indicate the voluntary character of the

(specify)

| Exchange rate used:                                                                                                    |                   |          |                          |         |                      | Amoi    | unt <sup>c, d</sup>     |                          |                                                                     |                                     |                                                                 |               |                                |                                              |                                               |       |                       |                                                        |                       |                                                            |                     |
|----------------------------------------------------------------------------------------------------|-------------------|----------|--------------------------|---------|----------------------|---------|-------------------------|--------------------------|---------------------------------------------------------------------|-------------------------------------|-----------------------------------------------------------------|---------------|--------------------------------|----------------------------------------------|-----------------------------------------------|-------|-----------------------|--------------------------------------------------------|-----------------------|------------------------------------------------------------|---------------------|
|                                                                                                    |                   |          |                          | Inflo   | ws <sup>c, e</sup>   |         |                         | Outflows <sup>c, e</sup> |                                                                     |                                     |                                                                 |               | _                              | Title of<br>the                              |                                               |       |                       |                                                        |                       |                                                            |                     |
|                                                                                                    |                   | Core/ger | neral <sup>c, e, f</sup> |         |                      | Climate | e-specific <sup>e</sup> |                          |                                                                     | Climate-sp                          | pecific <sup>e</sup>                                            |               | _                              | project,                                     |                                               |       |                       |                                                        |                       |                                                            |                     |
|                                                                                                    | Face va           | ılue     | Grant equ                | ivalent | Face va              | ılue    | Grant equ               | ivalent                  |                                                                     | e value                             | Grani<br>equivale                                               |               |                                | program<br>me,                               | !                                             |       |                       |                                                        |                       |                                                            |                     |
| <i>Institution<sup>c</sup></i>                                                                                                    | Domestic currency | USD      | Domestic<br>currency     | USD     | Domestic<br>currency | USD     | Domestic<br>currency    | USD                      | Domest<br>current                                                   |                                     | Domestic<br>currency                                            | USD           | Recipient,                     | activity<br>or other <sup>c</sup><br>s, g, h | Status <sup>c</sup>                           | Ch    | annel <sup>c</sup>    |                                                        |                       |                                                            |                     |
| Adaptation Fund<br>African Development Bank<br>Asian Development Bank                                                                                  |                   |          |                          |         |                      |         |                         |                          |                                                                     |                                     |                                                                 |               | Country<br>Region <sup>j</sup> |                                              | Disbursed<br>Committed                        |       | ltilateral<br>/Iulti- |                                                        |                       |                                                            |                     |
| Capacity-building Initiative<br>for Transparency<br>Climate Technology Centre<br>and Network<br>European Bank for<br>Reconstruction and<br>Development |                   |          |                          |         |                      |         |                         | Ez                       | able III.7  nformation  schange rate  Title of activity, programme, |                                     | icial supp<br>—                                                 | ort r         | eceived by                     |                                              | oing counts  Amount receive (climate-specific | d     | rties                 | under Artic                                            | le 9 of the 1         | Paris Agr                                                  | eementª             |
| Global Environment<br>Facility                                                                                                    |                   |          |                          |         |                      |         |                         |                          | project or<br>other <sup>c, d</sup>                                 | project<br>description <sup>e</sup> | Channel*                                                        | Recij<br>enti |                                | •                                            | Domestic<br>currency l                        | USD j | Time<br>frame =       | Financial<br>instrument                                | Status*               | Type of support                                            | Sector <sup>e</sup> |
| Green Climate Fund Inter-American Development Bank International Finance Corporation Least Developed Country Fund                                      |                   |          |                          |         |                      |         |                         |                          |                                                                     |                                     | Multilate<br>ral<br>Bilateral<br>Regional<br>Other<br>(specify) |               |                                |                                              |                                               |       |                       | Grant Concession al loan Non- concessional loan Equity | Committed<br>Received | Adaptation<br>Mitigation<br>Cross-<br>cutting <sup>e</sup> |                     |

**Tracking Progress in Implementing NDCs** 

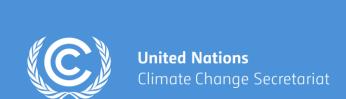

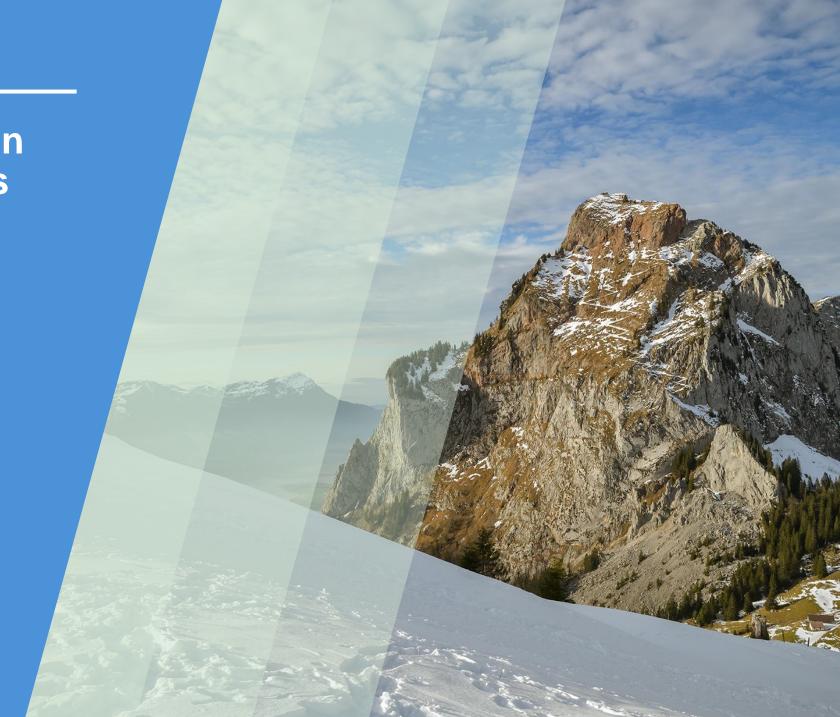

# **Tracking Progress in Implementing NDCs**

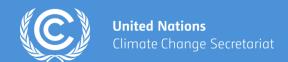

# Party communicates NDC

 NDC is self-determined;
 Party to provide ICTU (information to facilitate clarity, transparency and understanding) to describe its NDC

## **Implements NDC**

 Party implements its NDC (e.g. develops necessary policies, collects data, tracks its progress)

# Reports on its tracking in BTR

- Reports the information on its progress, on a biennial basis in BTR
- BTR is subject to review and multilateral consideration

# Modalities, Principles and Guidelines- Guiding principles: 18/CMA.1

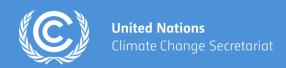

- Building on and enhancing the transparency arrangements
- Recognizing the importance of facilitating improved reporting and transparency over time
- Providing **flexibility** to those developing country Parties that need it in the light of their capacities
- Promoting transparency, accuracy, completeness, consistency and comparability;
- Avoiding duplication of work and undue burden on Parties and the secretariat;
- Maintain the frequency and quality of reporting in accordance with respective obligations under the Convention
- Ensure double counting is avoided;
- Ensuring environmental integrity

## Decision 18/CMA.1 (MPGs), Annex III

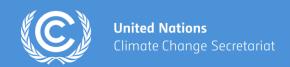

# Information necessary to track progress made in implementing and achieving NDCs under Art. 4 of the Paris Agreement

- A- National circumstances and institutional arrangements
- B Description of a Party's NDC under Art. 4, including updates
- C Information necessary to track progress made in implementing and achieving its NDC under Art. 4
- D Mitigation policies and measures, actions and plans, including those with mitigation co-benefits resulting from adaptation actions and economic diversification plans, related to implementing and achieving a nationally determined contribution under Art. 4
- E Summary of GHG emissions and removals
- F Projections of GHG emissions and removals, as applicable
- G- Other information

Scope of the Test version of the new ETF reporting tools

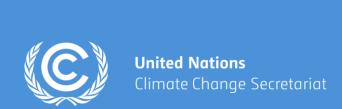

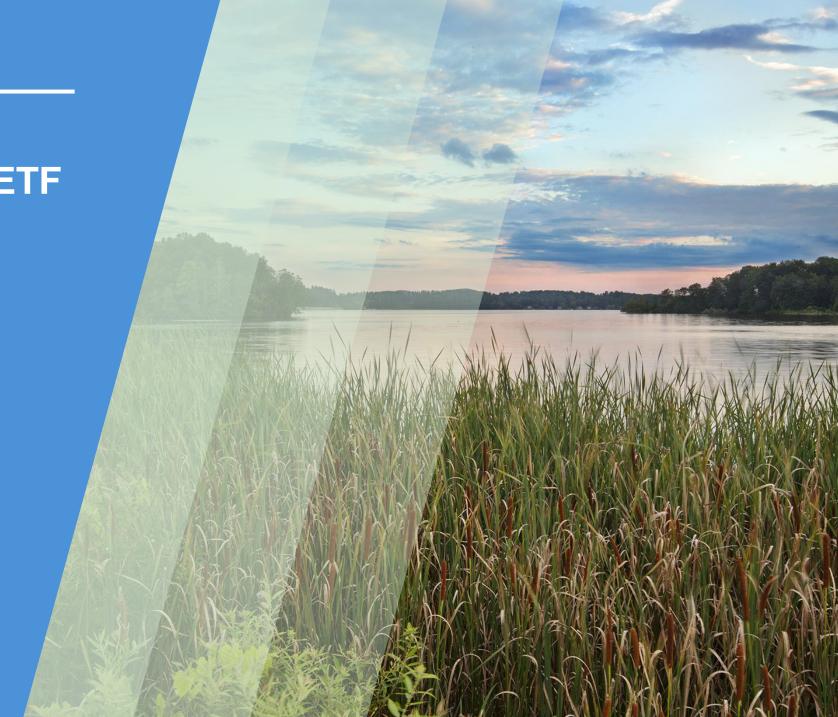

## Scope for the test version

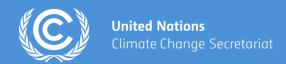

#### **GHG Inventory:**

- Energy sector all tables (12)
- Waste sector all tables (5)
- Interoperability with IPCC Inventory Software

#### **ETF Progress:**

- Mitigation policies and measures, actions and plans Table 5
- Information on projections of greenhouse gas emissions and removals:
  - Table 7 (with measures)
  - Table 8 (with additional measures)
  - Table 9 (without measures)
- Key underlying assumptions and parameters used for projections Table 11

#### **ETF Support:**

- Financial support mobilized through public interventions Table III.3
- Support needed: Financial Table III.6
- Support received: Financial Table III.7

# **Hands-on Training**

**United Nations** 

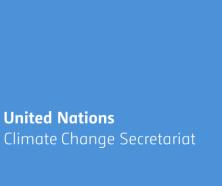

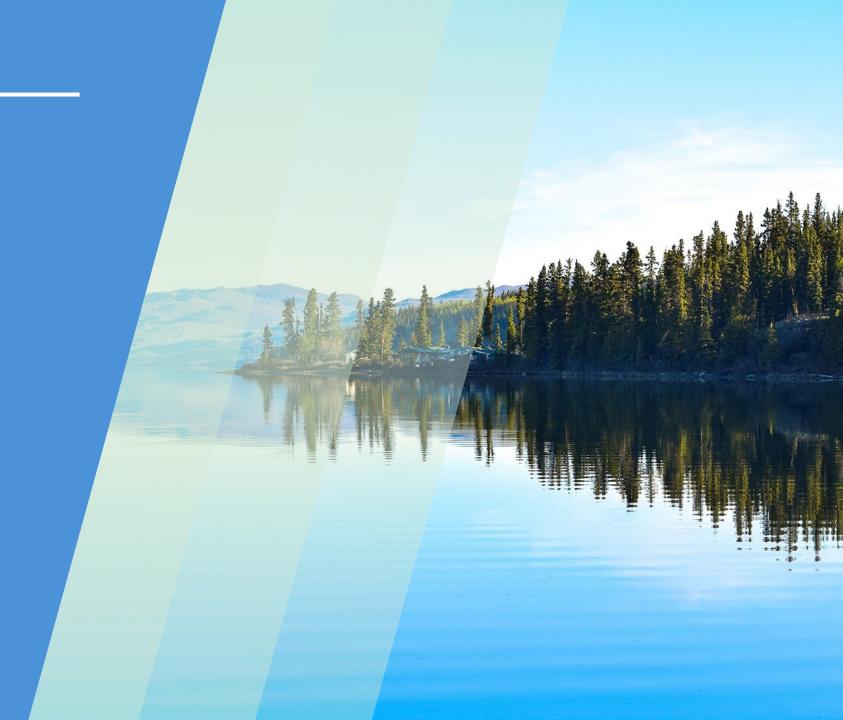

### **Information**

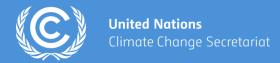

- The test version is for Parties to try the tools and provide feedback (via submission portal) to the secretariat.
- Please DO NOT initiate work on an official submission with the current test version of the ETF Reporting tool as there could be data losses due to multiple releases and version deployments
- Use link <a href="https://unfccc.int/ETF-Progress-RT-HandsOnTraining">https://unfccc.int/ETF-Progress-RT-HandsOnTraining</a> to access this training presentation or use the QR Code

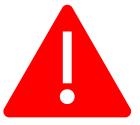

## Housekeeping rules for the training

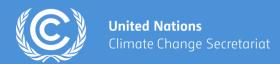

- 1. Access is provided for the Test version of the Reporting tool.
- The secretariat will demonstrate the features of the Progress Reporting tool.
   During the demonstration, please refrain from using the tool.
- Please start working on the exercise only when you are asked to do so.
   Sufficient time will be allotted to perform exercises.
- 4. Please feel free to ask questions while performing the exercises.

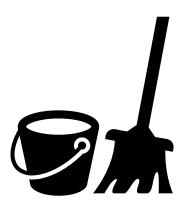

## Use of icons in the presentation

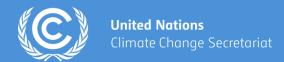

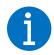

This icon denotes that the box contains useful information.

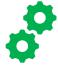

This icon signifies that there will be a hands-on exercise on a particular feature of the GHG Inventory Reporting Tool. Each exercise is associated with a number. e.g.,

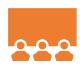

The slide with this icon is for information. The particular feature will be demonstrated during the training, but there will not be any corresponding exercise.

# Overview

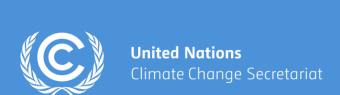

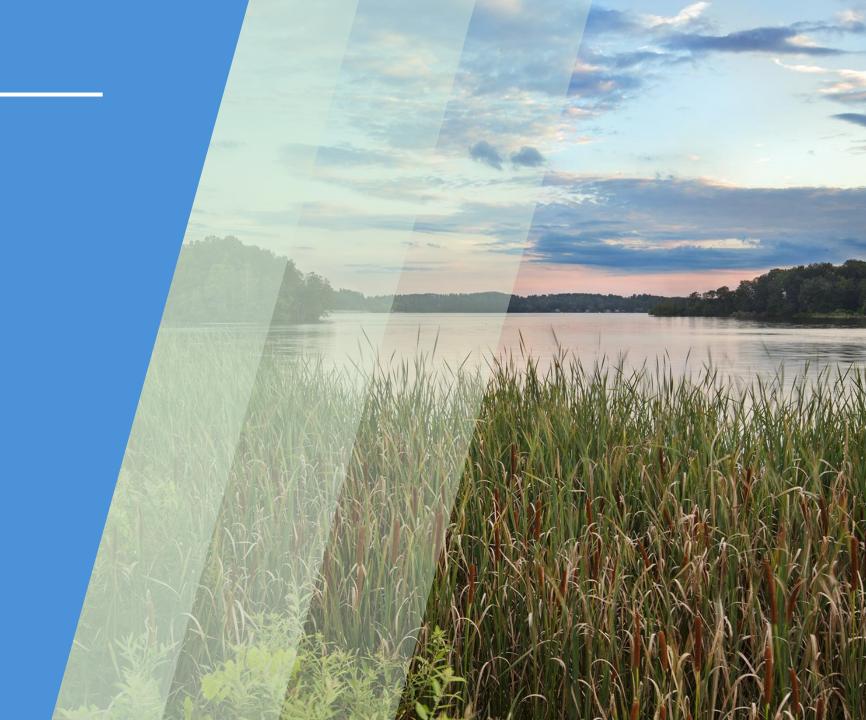

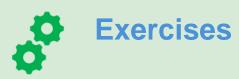

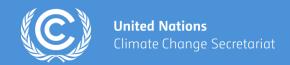

**Exercise 1: Create new version, specify version settings** 

**Exercise 2: View and access all versions created** 

**Exercise 3: View and move through navigation tree and grids** 

**Exercise 4: Add, modify data** 

**Exercise 5: Export import functions** 

**Exercise 6: Generate/Download reporting tables** 

**Exercise 7: Work offline** 

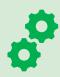

## **ETF Reporting Tools login**

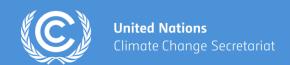

■ Weblink to access the ETF Reporting Tools

https://apps.unfccc.int/home

☐ Login in details

Username: [Email that you were nominated with]

Password: [Password associated with the account]

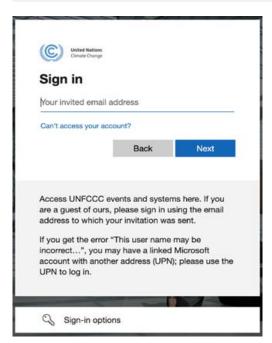

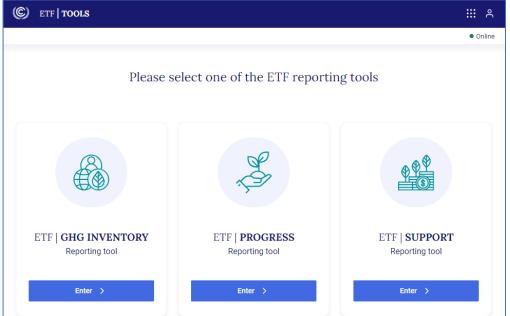

UNFCCC will provide username and password if you do not have one yet. It can be only used during the training.

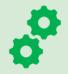

## **Create a new CTF version**

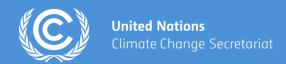

E1

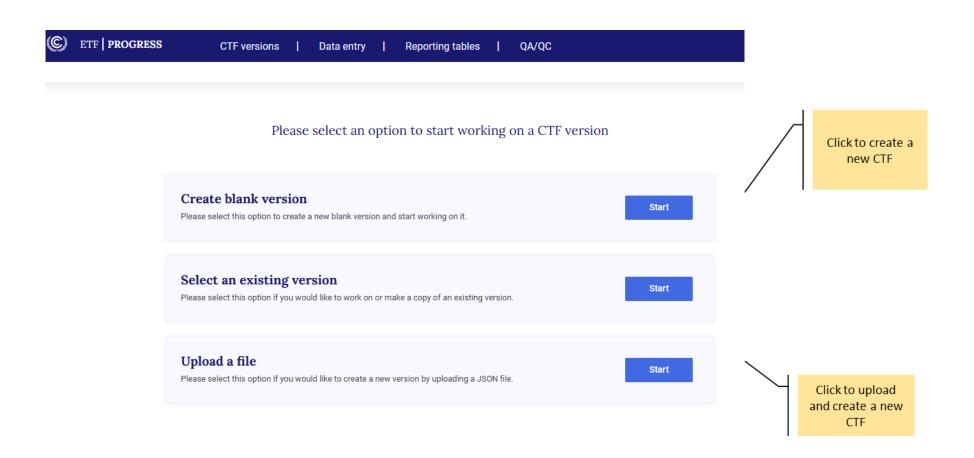

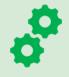

## **Create a new CTF version**

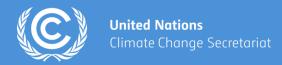

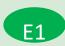

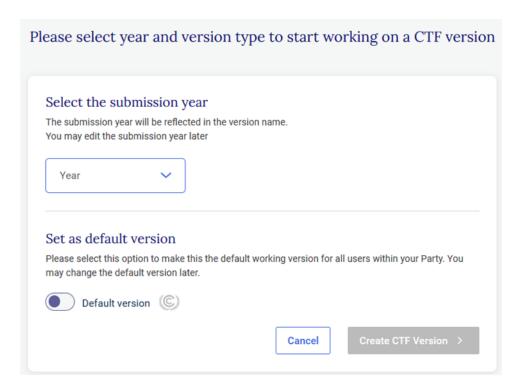

## Exercise 1a. Access, create a new CTF version

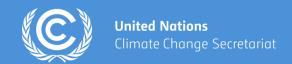

#### Exercise 1a:

- Login through the link
- Create a new CTF version for submission year 2024
- Toggle button to use the version as a Default version
- Observe your version number details on the top left-hand corner of your screen
- You will see the Version settings page to specify further

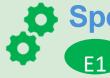

## Specify version settings, flexibility provisions

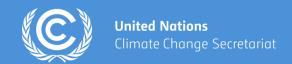

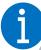

#### **Flexibility provisions**

#### Para. 85 of Annex to decision 18/CMA.1

Each Party shall provide, to the extent possible, estimates of expected and achieved GHG emission reductions for its actions, policies and measures in the tabular format referred to in paragraph 82 above; those developing country Parties that need flexibility in the light of their capacities with respect to this provision are instead encouraged to report this information

#### Para. 92 of Annex to decision 18/CMA.1

Each Party shall report projections pursuant to paragraphs 93–101 below; those developing country Parties that need flexibility in the light of their capacities are instead encouraged to report these projections.

#### Para. 95 of Annex to decision 18/CMA.1

Projections shall begin from the most recent year in the Party's national inventory report and extend at least 15 years beyond the next year ending in zero or five; those developing country Parties that need flexibility in the light of their capacities with respect to this provision have the flexibility to instead extend their projections at least to the end point of their NDC under Article 4 of the Paris Agreement.

#### Para. 102 of Annex to decision 18/CMA.1

Those developing country Parties that need flexibility in the light of their capacities with respect to paragraphs 93–101 above can instead report using a less detailed methodology or coverage.

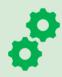

# Specify version settings, flexibility provisions

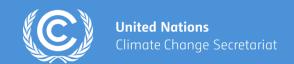

### Specify version settings, applicable flexibility provisions

Specify YES/No to Flexibility

Application of flexibility options as applicable

**Specify projection settings** 

| Version Settings  1 Flexibility provisions 2 NDC and targets 3 Projections | The subility provisions  Please specify if any flexibility provisions in light of national capacitic will be used  Yes  No  Select the specific flexibility provisions to be used  Para 85 (Enables the use of the notation key FX in the estimates of GHG reductions for PaMs)  Para 92 (Use when no projections data will be reported)  Para 95 (Allows an earlier year for the endpoint of projections)  Para 102 (Enables the use of the notation key FX in all areas of projections reporting) | Version Settings  Flexibility provisions Complete  NDC and targets  Projections | NDC and targets  NDC and targets  Does this submission contain information for the end year or end period of an NDC and therefore an assessment of achievement of the target(s) for the NDC?  Yes No |
|----------------------------------------------------------------------------|----------------------------------------------------------------------------------------------------|---------------------------------------------------------------------------------|----------------------------------------------------------------------------------------------------|
| × Exit version settings                                                    | Continue to next o                                                                                                    | step > X Exit version settings                                                  | < Back Continue to next step >                                                                                                    |

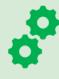

# **Specify version settings, projections**

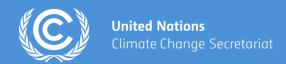

E1

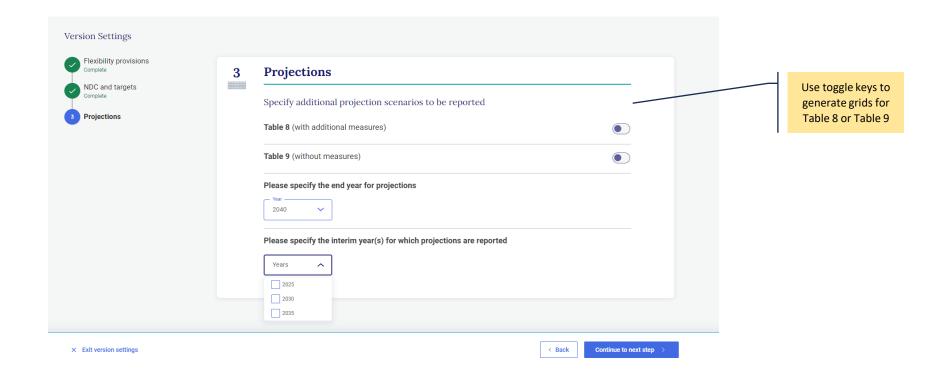

# **Exercise 1b- Specify version settings, flexibility provisions**

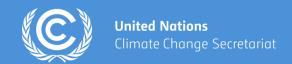

#### **Exercise 1b:**

Choose YES or NO in Flexibility provisions in version settings as applicable

#### Flexibility NO:

- For the submission created above, select "No" to flexibility provisions
- Move to Projection settings
- OR

#### **Flexibility YES:**

- For the submission created above or create a new CTF version for the submission year 2024 or any other year of choice
- Select "Yes" to flexibility provisions
- Select any of the flexibility provisions as applicable
- Toggle On for Para 95 flexibility provisions
- Try for other scenarios- Para 85, Para 92 or Para 102 and notice the impact on grids as you move ahead into the application

# **Exercise 1c- Specify projection settings**

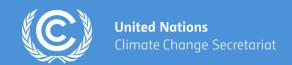

#### **Exercise 1c: Projection settings:**

- To generate With additional measures (Table 8), use the toggle key to generate the grid
- Likewise, to report Without measures (Table 9), use the toggle key to generate the grid
- Select the end year of projections from the dropdown menu
- Specify interim years
- Continue to next step to create the version

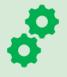

### View and access all CTF versions

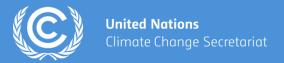

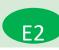

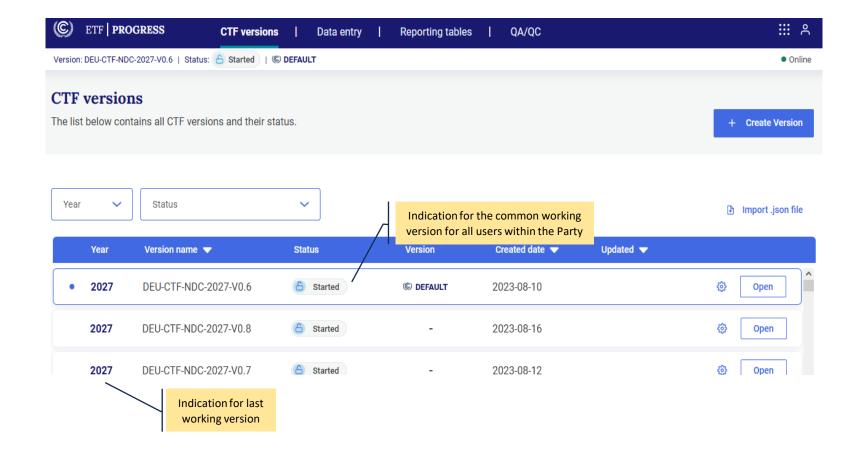

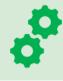

# **Exercise: View and access all CTF versions**

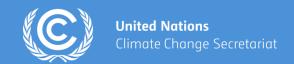

# E2

### **Exercise 2:**

- You can also find the version you are working and all previous versions
- Go to CTF versions tab
- Check the year you are working on
- Search for the CTF Version you are working on, click Open
- To work on the Data Entry, click the Data Entry tab
- Select the grid to work on from the Navigation Tree

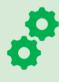

# View and move through navigation tree

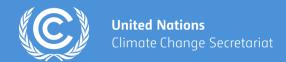

E3

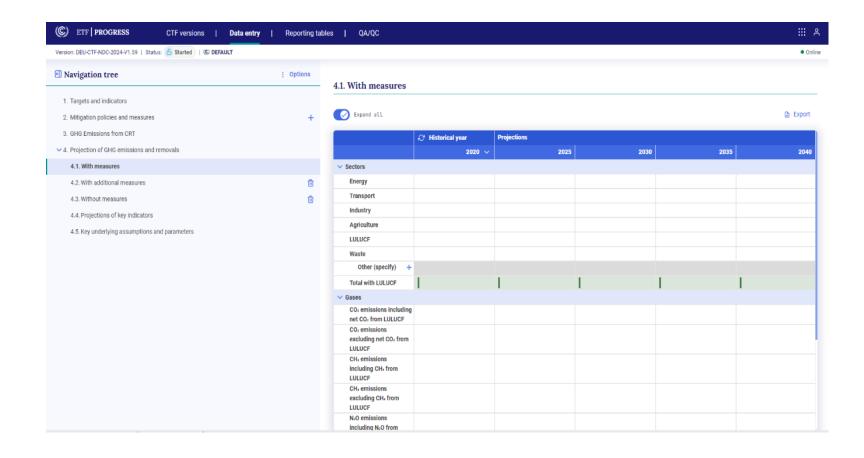

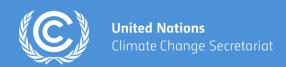

#### **Exercise 3a:**

 Switch and view different grids generated as specified in version settings- Check for the grids With measures, With additional measures, Without measures, Key underlying assumptions and parameters grids generated according to specified settings

#### **Exercise 3b:**

- In the Mitigation Policies and Measures (Table 5) node, add new user-specified policy or measure.
- Notice the grid generated on the right side

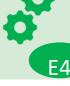

# Add and modify data in data entry grids

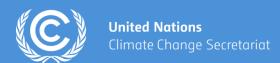

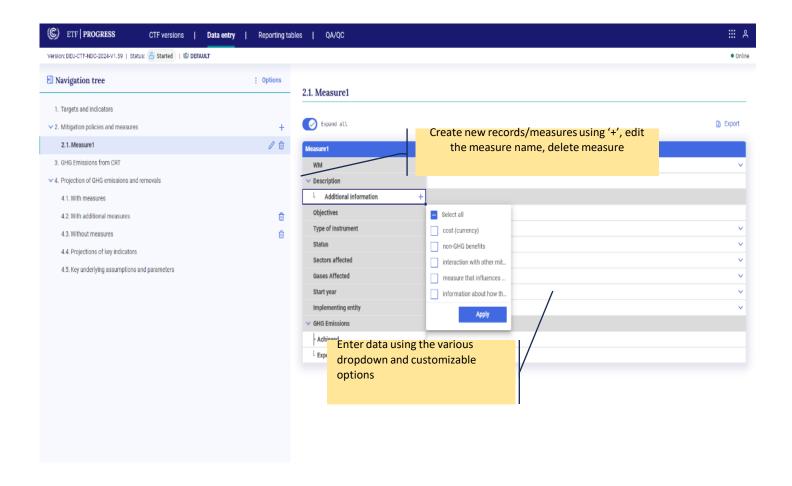

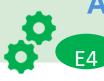

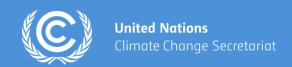

### **Exercise 4a: Entering data for Mitigation Policies and Measures (Table 5)**

- Using the '+' sign, create a record (or more records), notice the grid created on the right
- Enter information into the grid created using the various dropdown and input options
- Export the grid using the option in the top right corner, or using one of the options in the navigation tree

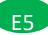

- Edit data in the exported file
- Import back to the grid using the options under the navigation tree
- Notice the change

### Exercise 4b: Entering data in Projections Table 7, 8 or 9

- Open 'With measures' in the navigation tree
- Enter data in the white cells
- Add new sector in 'Other'. You can also delete a custom sector created
- The green cells are calculated cells which automatically calculates the totals
- Export the excel file, edit data in excel file, import it back as in Exercise 4a.

### Exercise 4c: Entering data in Table 11- Key underlying assumptions and parameters

Follow the same steps as in 4a

# **Export and import of data entry grids to Excel**

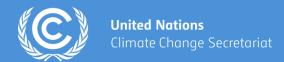

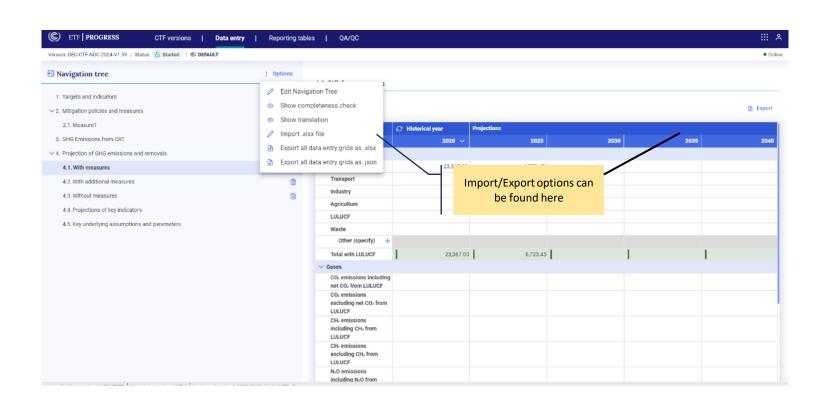

# **Export and import of data entry grids to Excel**

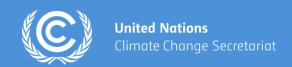

### **Exercise 5a: Exporting data for Mitigation Policies and Measures (Table 5)**

- To export data created in Exercise 4a, export the grid using the option in the top right corner, or using one of the options in the navigation tree
- Edit data in the exported file
- Import back to the grid using the options under the navigation tree
- Notice the change

### Exercise 5b: Exporting data in Projections Table 7, 8 or 9

- To export data created in Exercise 4b, Open 'With measures' in the navigation tree
- Export the excel file, edit data in excel file, import it back

### **Exercise 5c: Exporting data in Table 11- Key underlying assumptions and parameters**

• Follow the same steps as in 4a

# **Export and import of data entry grids to JSON file**

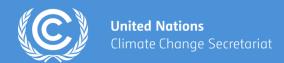

#### 1. From initial version creation

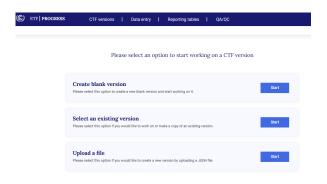

#### 2. From the CTF versions tab

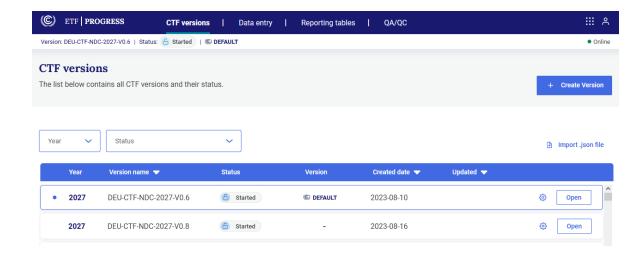

# **Export and import of data entry grids to JSON file**

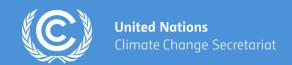

## Exercise 5d: Exporting data and importing data for grids to JSON

For Export: Use the options in the navigation tree to export

Check the log file for JSON created immediately from your downloads folder to see the updates

### For Import:

 Import data grids from navigation tree or from the CTF versions tab or from the initial version creation or from the CTF versions tab as seen below

#### 1. From initial version creation

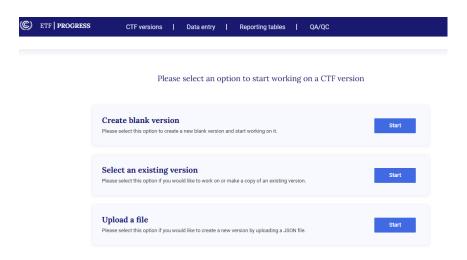

#### 2. From the CTF versions tab

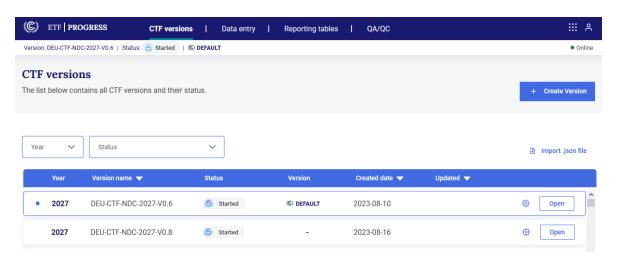

# **Create a new CTF version using a JSON file**

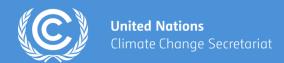

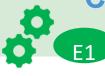

| E) ETF   PROGRESS | CTF versions   Data entry   Reporting tables   QA/QC                                                                      |
|-------------------|----------------------------------------------------------------------------------------------------|
|                   | Please select an option to start working on a CTF version                                                                 |
|                   | Create blank version Please select this option to create a new blank version and start working on it.                     |
|                   | Select an existing version  Please select this option if you would like to work on or make a copy of an existing version. |
|                   | Upload a file Please select this option if you would like to create a new version by uploading a JSON file.               |

Click to upload and create a new CTF

# **Generate/download the reporting tables**

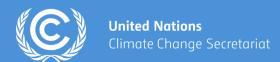

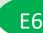

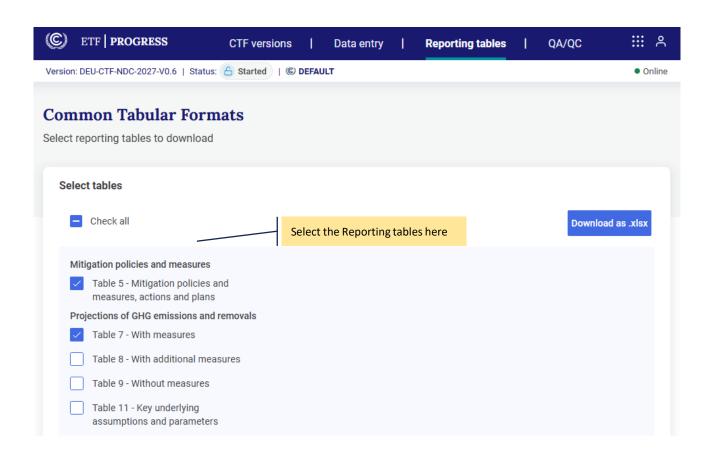

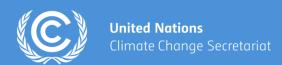

### **Exercise 6:**

- On the Reporting Tables tab, click on the table that you have worked on to download
- Click the button 'Download as .xlsx'
- The table will be downloaded in excel format in your download folder
- Please note, the output of these tables are still in development

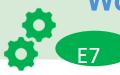

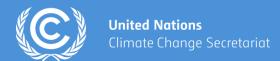

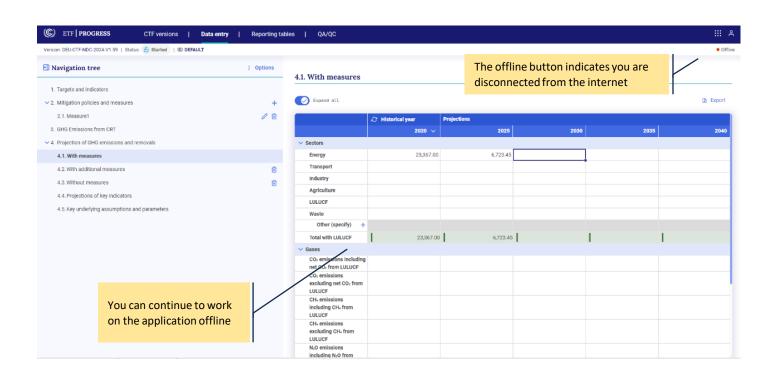

In Data Entry

Disconnected from internet (Offline button)

Reconnected

# Work offline

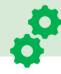

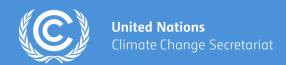

### **Exercise 7:**

- On the Data Entry tab, edit some data in With measures (or any other grid)
- Disconnect from the internet- Notice the online button turn red (offline)
- Reconnect back
- Export data from the grid to work offline and import back
- Check the seamless experience in both online and offline mode

# How to request access to the ETF Reporting tools?

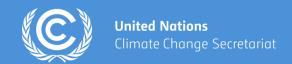

Following the mandate from decision 5/CMA.3, the secretariat has released the test version of the tool at

### https://apps.unfccc.int/home

In order to request access for testing the ETF Reporting Tools

- ✓ Request your NFP to nominate you for accessing ETF Reporting Tools
- ✓ Secretariat will provide access to the users
- ✓ Users can start testing the ETF Reporting Tools

For the technical issues during testing, please contact us at

Tools.Support@unfccc.int

# Thank you!

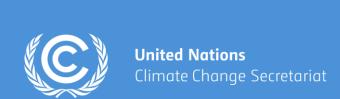

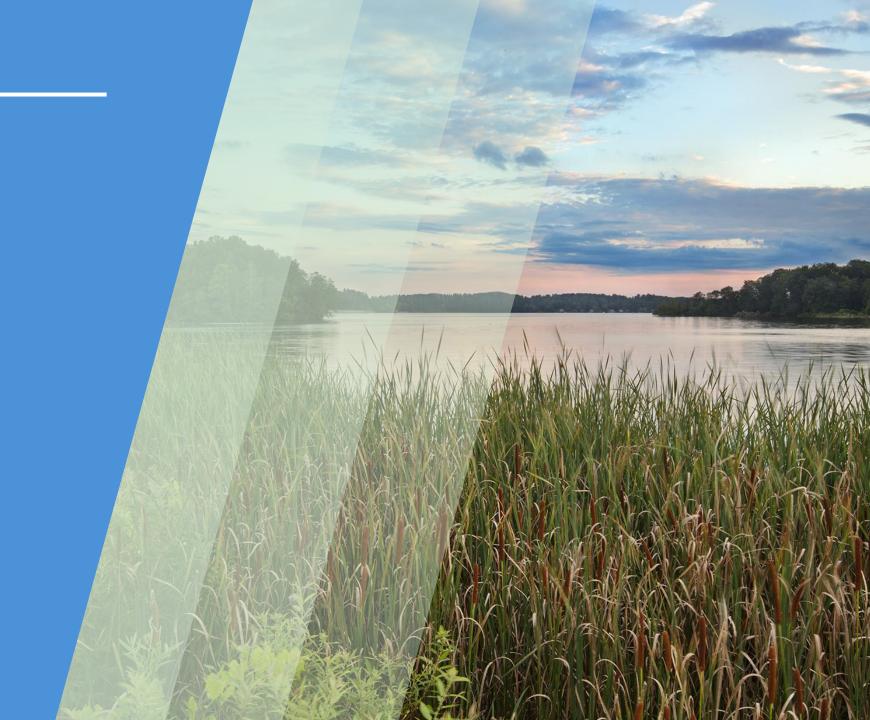

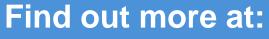

https://unfccc.int/Transparency

Join our LinkedIn group at:

https://www.linkedin.com/groups/

13910606/

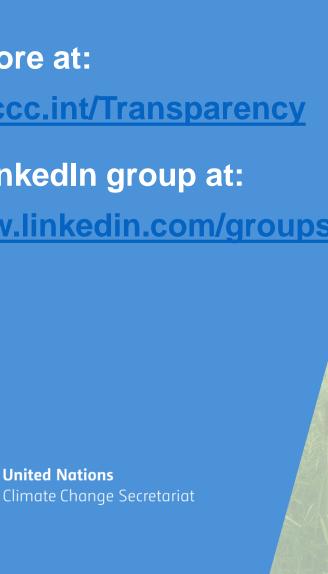

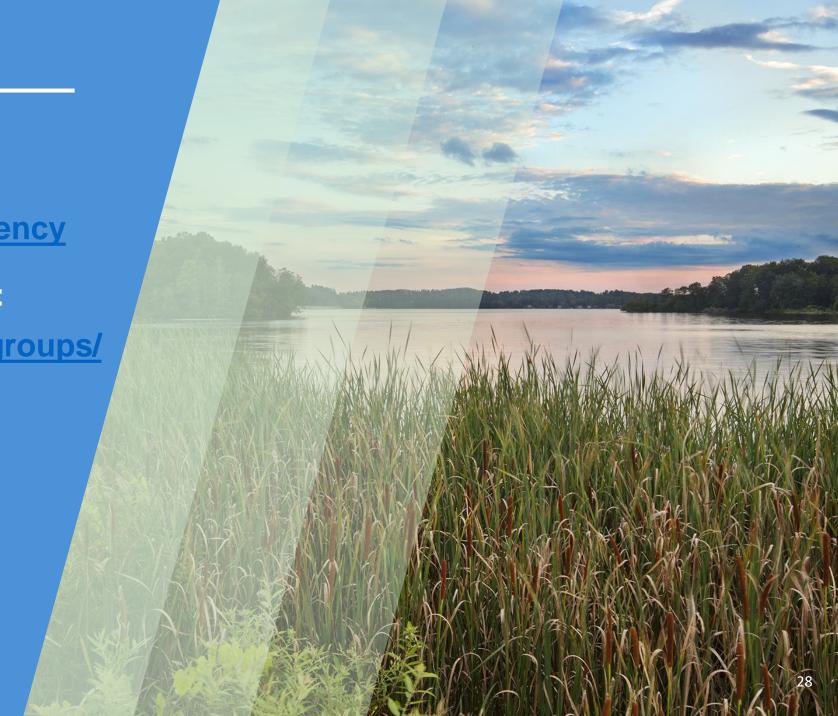